## ANPIC 簡単操作ガイド web編

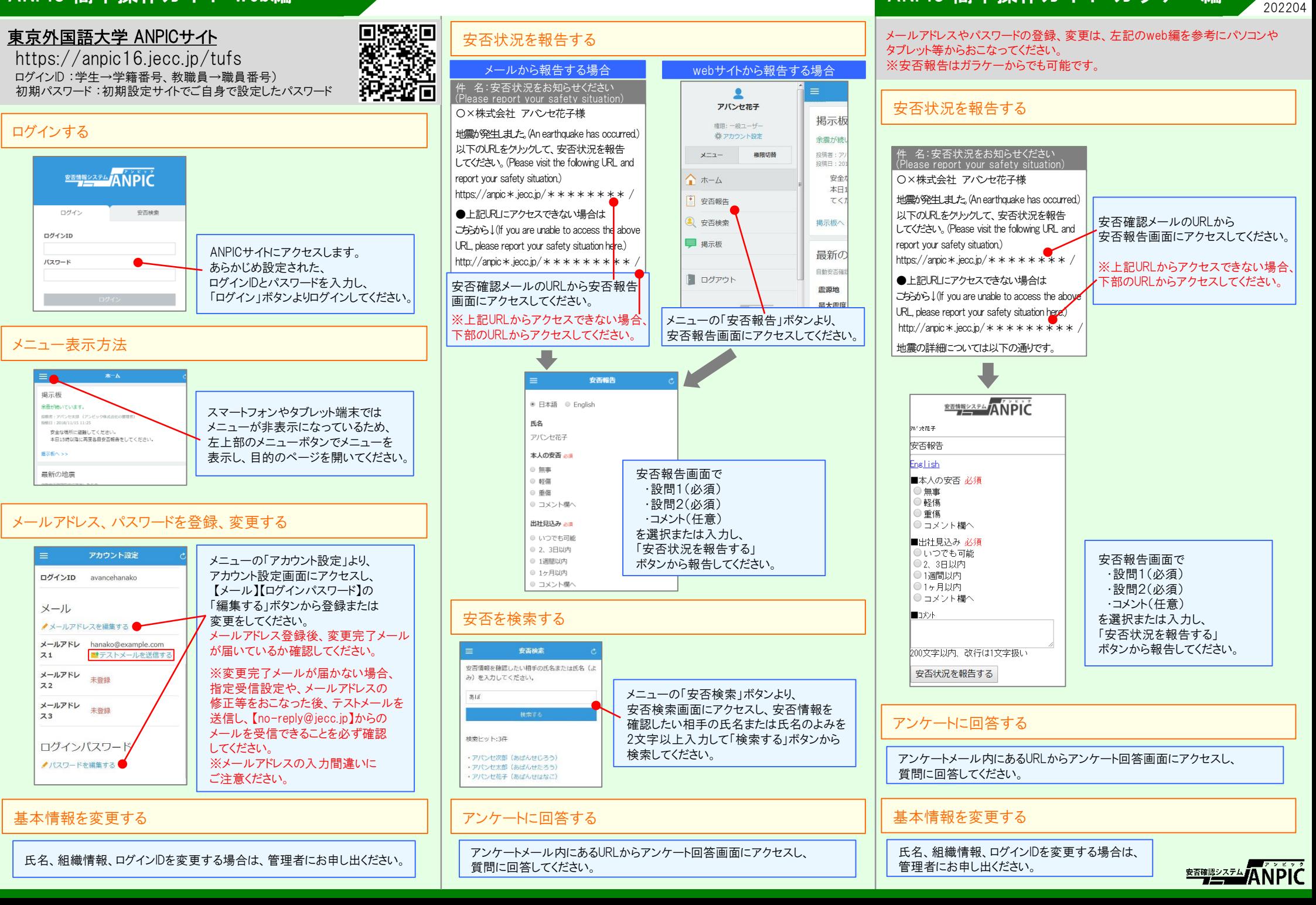

ANPIC 簡単操作ガイド ガラケー編